## Formal Specification and Verification

Deductive Verification: An introduction (2) 14.02.2017

> Viorica Sofronie-Stokkermans e-mail: sofronie@uni-koblenz.de

## **Overview**

• Model checking:

Finite transition systems / CTL properties

States are "entities" (no precise description, except for labelling functions)

No precise description of actions (only  $\rightarrow$  important)

## **Overview**

• Model checking:

```
Finite transition systems / CTL properties
States are "entities" (no precise description, except for labelling
functions)
No precise description of actions (only \rightarrow important)
```
#### Extensions in two possible directions:

- More precise description of the actions/events
	- Propositional Dynamic Logic **(assumed in the contract)** (last time)
	- Hoare logic **And Communist Communist (not discussed in this lecture)**
- More precise description of states (and possibly also of actions)
	- succinct representation: formulae represent a set of states
	- deductive verification and the set of the set of today)

## Last time

Transition systems revisited

Program graphs

From program graphs to transition systems

Set of states:  $S = Loc \times Evil$  (Var)

#### Problem

Eval(Var) can be very large

(some variables can have values in large data domains e.g. integers)

Therefore it is difficult to concretely represent  $\rightarrow$ (the relation usually very large as well)

# Solution

#### Succinct representation of sets of states and of transitions between states

- Set of states: Formula (property of all states in the set)
- Transitions: Formulae (relation between the old values of the variables and the new values of the variables)

## Example

```
1: if (y \ge z) then skip else halt;
2: while (x < y) {
      x++;
   }
3: if (x \ge z) then skip else goto 5;
4: exit
5: error
```
#### States:

 $(I, \beta)$ , where *l* location and  $\beta$  assignment of values to the variables. Idea: Take into account an additional variable pc (program counter), having as domain the set of locations.

State: assignment of values to the variables and to pc

Set of states: Logical formula

Example:

 $y \ge z$ : The set of all states  $(I, \beta)$  for which  $\beta(y) \ge \beta(z)$  (i.e.  $\beta \models y \ge z$ )

### Example

```
1: if (y >= z) then skip else halt;
2: while (x < y) {
      x++;
   }
3: if (x \ge z) then skip else goto 5;
4: exit
5: error
```
Transition relation:  $(I, \beta) \rightarrow (I', \beta')$ 

Expressed by logical formulae: Formula containing primed and unprimed variables. Example:

- $\rho_1 = (move(l_1, l_2) \land y \ge z \land skip(x, y, z))$
- $\rho_2 = (move(l_2, l_2) \wedge x + 1 \leq y \wedge x' = x + 1 \wedge skip(y, z))$
- $\rho_3 = (move(l_2, l_3) \land x \geq y \land skip(x, y, z))$
- $\rho_4 = (move(l_3, l_4) \land x \geq z \land skip(x, y, z))$
- $\rho_5 = (move(l_3; l_5) \wedge x + 1 \leq z \wedge skip(x, y, z))$

Abbreviations:

$$
move(I, I') := (pc = I \land pc' = I')
$$
  

$$
skip(v_1, ..., v_n) := (v'_1 = v_1 \land ... \land v'_n = v_n)
$$

### Programs as transition systems

Verification problem: Program  $+$  Description of the "bad" states Succinct representation:

$$
P = (Var, pc, init, R) \qquad \phi_{err}
$$

- V finite (ordered) set of program variables
- $pc$  program counter variable (pc included in  $V$ )
- Init initiation condition given by formula over V
- $\bullet$   $\mathcal{R}$  a finite set of transition relations Every transition relation  $\rho \in \mathcal{R}$  is given by a formula over the variables V and their primed versions V'
- $\bullet$   $\phi_{\text{err}}$  an error condition given by a formula over V

- Each program variable x is assigned a domain of values  $D_{x}$ .
- Program state  $=$  function that assigns each program variable a value from its respective domain
- $S =$  set of program states
- Formula with free variables in  $V =$  set of program states
- Formula with free variables in  $V$  and  $V' =$  binary relation over program states
	- First component of each pair refers to values of the variables V
	- $-$  Second component of the pair refers to values of the variables  $V'$ (typically the new variables of the variables in V after an instruction was executed)

- We identify formulas with the sets and relations that they represent
- We identify the entailment relation between formulas  $\models$  with set inclusion
- We identify the satisfaction relation  $\models$  between valuations and formulas, with the membership relation.

- We identify formulas with the sets and relations that they represent
- We identify the entailment relation between formulas  $\models$  with set inclusion
- We identify the satisfaction relation  $\models$  between valuations and formulas, with the membership relation.

#### Example:

- Formula  $y \ge z =$  set of program states in which the value of the variable  $y$  is greater than the value of  $z$
- Formula  $y' \ge z =$  binary relation over program states,  $=$  set of pairs of program states  $(s_1, s_2)$  in which the value of the variable y in the second state  $s_2$  is greater than the value of z in the first state  $s_1$

- We identify formulas with the sets and relations that they represent
- We identify the entailment relation between formulas  $\models$  with set inclusion
- We identify the satisfaction relation  $\models$  between valuations and formulas, with the membership relation.

#### Example:

- Formula  $y \ge z =$  set of program states in which the value of the variable y is greater than the value of z
- Formula  $y' \ge z =$  binary relation over program states,  $=$  set of pairs of program states  $(s_1, s_2)$  in which the value of the variable y in the second state  $s_2$  is greater than the value of z in the first state  $s_1$
- If program state s assigns 1, 3, 2, and  $l_1$  to program variables x, y, z, and pc, respectively, then  $s \models y \geq z$

- We identify formulas with the sets and relations that they represent
- We identify the entailment relation between formulas  $\models$  with set inclusion
- We identify the satisfaction relation  $\models$  between valuations and formulas, with the membership relation.

#### Example:

- Formula  $y \ge z =$  set of program states in which the value of the variable y is greater than the value of z
- Formula  $y' \ge z =$  binary relation over program states,  $=$  set of pairs of program states  $(s_1, s_2)$  in which the value of the variable y in the second state  $s_2$  is greater than the value of z in the first state  $s_1$
- If program state s assigns 1, 3, 2, and  $I_1$  to program variables  $x, y, z$ , and  $pc$ , respectively, then  $s \models y \geq z$
- Logical consequence:  $y \ge z = y + 1 \ge z$

## Example Program

```
1: if (y \ge z) then skip else halt;
2: while (x < y) {
      x++;
   }
3: if (x \ge z) then skip else goto 5;
4: exit
5: error
```
### Example program

- Program variables  $V = (pc, x, y, z)$
- Program counter pc
- Program variables x, y, and z range over integers:  $D_x = D_y = D_z = \text{Int}$ Program counter pc ranges over control locations:  $D_{pc} = L$
- Set of control locations  $L = \{l_1, l_2, l_3, l_4, l_5\}$
- Initiation condition  $Init := (pc = l_1)$
- Error condition  $\phi_{err} := (pc = l_5)$

\n- Program transitions 
$$
\mathcal{R} = \{p_1, \ldots, p_5\}
$$
, where:\n  $p_1 = (\text{move}(l_1, l_2) \land y \geq z \land skip(x, y, z))$ \n $p_2 = (\text{move}(l_2, l_2) \land x + 1 \leq y \land x' = x + 1 \land skip(y, z))$ \n $p_3 = (\text{move}(l_2, l_3) \land x \geq y \land skip(x, y, z))$ \n $p_4 = (\text{move}(l_3, l_4) \land x \geq z \land skip(x, y, z))$ \n $p_5 = (\text{move}(l_3; l_5) \land x + 1 \leq z \land skip(x, y, z))$ \n
\n

### Initial state, error state, transition relation

- Each state that satisfies the initiation condition *Init* is called an initial state
- Each state that satisfies the error condition err is called an error state
- Program transition relation  $\rho_{\mathcal{R}}$  is the union of the single-statement transition relations (formula representation: disjunction) i.e.,

$$
\rho_{\mathcal{R}} = \bigvee_{\rho \in \mathcal{R}} \rho
$$

• The state s has a transition to the state  $s'$  if the pair of states  $(s, s')$ lies in the program transition relation  $\rho_{\mathcal{R}}$ , i.e., if  $(s,s')\models \rho_{\mathcal{R}}$ :

$$
- s: V \to \bigcup_{x \in V} D_x, s(x) \in D_x \text{ for all } x \in V
$$

$$
- s' : V' \to \bigcup_{x \in V} D_x, s(x') \in D_x \text{ for all } x \in V
$$

 $\beta: V \cup V' \rightarrow \bigcup_{x \in X} D_x$  defined for every  $x \in V$  by  $\beta(x) = s(x)$ ,  $\beta(x') = s'(x)$  has the property that  $\beta \models \rho_{\mathcal{R}}$ 

## Computation

A program computation is a sequence of states  $s_1s_2...$  such that:

- The first element is an initial state, i.e.,  $s_1 = Init$
- $\bullet\,$  Each pair of consecutive states  $(s_i,s_{i+1})$  is connected by a program transition, i.e.,  $\left( \mathsf{s}_i,\mathsf{s}_{i+1} \right) \models \rho_{\mathcal{R}}.$
- If the sequence is finite then the last element does not have any successors i.e., if the last element is  $s_n$ , then there is no state s such that  $(s_n, s) \models \rho_{\mathcal{R}}$ .

## Example Program

```
1: if (y \ge z) then skip else halt;
2: while (x < y) {
      x++;
   }
3: if (x \ge z) then skip else goto 5;
4: exit
5: error
```
Example of a computation:

 $(1, 1, 3, 2), (1, 3, 2), (1, 2, 2), (1, 2, 3, 2), (1, 3, 3, 2), (1, 3, 3, 2), (1, 3, 3, 2)$ 

- sequence of transitions  $\rho_1$ ,  $\rho_2$ ,  $\rho_2$ ,  $\rho_3$ ,  $\rho_4$
- state  $=$  tuple of values of program variables  $pc, x, y$ , and z
- last program state does not any successors

## Correctness: Safety

- a state is reachable if it occurs in some program computation
- a program is safe if no error state is reachable
- ... if and only if no error state lies in  $\phi_{reach}$ ,

 $\phi$ err ∧  $\phi$ <sub>reach</sub>  $=\perp$ 

where  $\phi_{\text{reach}} = \text{set of program states which are reachable from some}$ initial state

• ... if and only if no initial state lies in  $\phi_{reach-1}$ ,

$$
\mathit{Init} \land \phi_{\mathsf{reach}^{-1}}(\phi_{\mathsf{err}}) \models \perp
$$

where  $\phi_{\text{reach}-1}(\phi_{\text{err}}) = \text{set of program states from which some state}$ in  $\phi_{\text{err}}$  is reachable

### Example

```
1: if (y >= z) then skip else halt;
2: while (x < y) {
      x++;
   }
3: if (x \ge z) then skip else goto 5;
4: exit
5: error
```
#### Set of reachable states:

$$
\phi_{reach} = (pc = l_1 \vee (pc = l_2 \wedge y \ge z) \vee (pc = l_3 \wedge y \ge z \wedge x \ge y) \vee (pc = l_4 \wedge y \ge z \wedge x \ge y)
$$

#### Post operator

Let  $\phi$  be a formula over V

Let  $\rho$  be a formula over  $V$  and  $V'$ 

Define a post-condition function post by:

$$
\mathit{post}(\phi,\rho)=\exists\,V'':\phi[V''/V]\wedge\rho[V''/V][V/V']
$$

An application  $post(\phi, \rho)$  computes the image of the set  $\phi$  under the relation  $\rho$ .

Let  $\phi$  be a formula over V

Let  $\rho$  be a formula over  $V$  and  $V'$ 

Define a post-condition function post by:

$$
\mathit{post}(\phi,\rho)=\exists\,V'':\phi[V''/V]\wedge\rho[V''/V][V/V']
$$

An application  $post(\phi, \rho)$  computes the image of the set  $\phi$  under the relation  $\rho$ .

post distributes over disjunction wrt. each argument:

- post $(\phi, \rho_1 \vee \rho_2) = \text{post}(\phi, \rho_1) \vee \text{post}(\phi, \rho_2)$
- post $(\phi_1 \vee \phi_2, \rho) = \text{post}(\phi_1, \rho) \vee \text{post}(\phi_2, \rho)$

#### Application of post in example program

Set of states  $\phi := (pc = l_2 \wedge y \ge z)$ 

Transition relation  $\rho := \rho_2$ 

$$
\rho_2 = (move(l_2, l_2) \land x + 1 \leq y \land x' = x + 1 \land skip(y, z))
$$

$$
post(\phi, \rho) = \exists V'' (pc = I_2 \land y \ge x) [V''/V] \land \rho_2 [V''/V][V/V']
$$
  
\n
$$
= \exists V'' (pc'' = I_2 \land y'' \ge x'') \land
$$
  
\n
$$
(pc'' = I_2 \land pc' = I_2 \land x'' + 1 \le y'' \land x' = x'' + 1 \land y' = y'' \land z' = z'') [V/
$$
  
\n
$$
= \exists V'' (pc'' = I_2 \land y'' \ge x'') \land
$$
  
\n
$$
(pc'' = I_2 \land pc = I_2 \land x'' + 1 \le y'' \land x = x'' + 1 \land y = y'' \land z = z'')
$$
  
\n
$$
= (pc = I_2 \land y \le z \land x \le y)
$$

#### Application of post in example program

Set of states 
$$
\phi := (pc = l_2 \land y \ge z)
$$

Transition relation  $\rho := \rho_2$ 

$$
\rho_2 = (move(l_2, l_2) \land x + 1 \leq y \land x' = x + 1 \land skip(y, z))
$$

$$
post(\phi, \rho) = \exists V'' (pc = I_2 \land y \ge x) [V''/V] \land \rho_2 [V''/V][V/V']
$$
  
\n
$$
= \exists V'' (pc'' = I_2 \land y'' \ge x'') \land
$$
  
\n
$$
(pc'' = I_2 \land pc' = I_2 \land x'' + 1 \le y'' \land x' = x'' + 1 \land y' = y'' \land z' = z'') [V/
$$
  
\n
$$
= \exists V'' (pc'' = I_2 \land y'' \ge x'') \land
$$
  
\n
$$
(pc'' = I_2 \land pc = I_2 \land x'' + 1 \le y'' \land x = x'' + 1 \land y = y'' \land z = z'')
$$
  
\n
$$
= (pc = I_2 \land y \le z \land x \le y)
$$

[Renamed] program variables:

$$
V = (pc, x, y, z), V' = (pc', x', y', z'), V'' = (pc'', x'', y'', z'')
$$

## Iteration of post

$$
postn(\phi, \rho) = n-fold application of post to \phi under \rho
$$
  
post<sup>n</sup>(\phi, \rho) = 
$$
\begin{cases} \phi & \text{if } n = 0 \\ post(postn-1(\phi, \rho)), \rho) & \text{otherwise} \end{cases}
$$

Characterize  $\phi_{\text{reach}}$  using iterates of post:

$$
\phi_{\text{reach}} = \text{Init} \vee \text{post}(\text{Init}, \rho_{\mathcal{R}}) \vee \text{post}(\text{post}(\text{Init}, \rho_{\mathcal{R}}), \rho_{\mathcal{R}}) \vee \dots
$$
\n
$$
= \bigvee_{i \geq 0} \text{post}^i(\text{Init}, \rho_{\mathcal{R}})
$$

disjuncts = iterates for every natural number  $n$  (" $\omega$ -iteration")

Fixpoint reached in *n* steps if  $\bigvee_{i=1}^n$  post<sup>i</sup>(lnit,  $\rho_{\mathcal{R}}) = \bigvee_{i=1}^{n+1}$  post<sup>i</sup>(lnit,  $\rho_{\mathcal{R}})$ 

Then  $\bigvee_{i=1}^n \mathsf{post}^i(\mathsf{Init}, \rho_\mathcal{R}) = \bigvee_{i\geq 0} \mathsf{post}^i(\mathsf{Init}, \rho_\mathcal{R})$ 

Compute 
$$
\bigvee_{i=1}^{n} post^{i}(Init, \rho_{\mathcal{R}}), n \geq 0.
$$

If there exists  $m \in \mathbb{N}$  such that

$$
\bigvee_{i=1}^{n} \text{post}^{i}(\text{Init}, \rho_{\mathcal{R}}) = \bigvee_{i=1}^{n+1} \text{post}^{i}(\text{Init}, \rho_{\mathcal{R}})
$$

then fixpoint reached.

Let  $\phi_{\mathsf{reach}} := \bigvee_{i=1}^n \mathsf{post}^i(\mathsf{Init}, \rho_\mathcal{R})$ 

If  $\phi_{\text{reach}} \cap \phi_{\text{err}} = \emptyset$  then safety is guaranteed.

## Backward reachability analysis

Another possibility: Start from a bad state and compute states from which the bad state can be reached.

If the initial states are not among these states then safety is guaranteed.

### Pre operator

Let  $\phi$  be a formula over V

```
Let \rho be a formula over V and V'
```
Define a pre-condition function pre by:

$$
\mathsf{pre}(\phi,\rho)=\exists V':\rho\wedge\phi[V'/V]
$$

An application  $pre(\phi, \rho)$  computes the preimage of the set  $\phi$  under the relation  $\rho$ .

Computation of pre<sup>n</sup> similar.

## Problem

Assume there exists  $m \in \mathbb{N}$  such that

$$
\bigvee_{i=1}^{n} \text{post}^{i}(\text{Init}, \rho_{\mathcal{R}}) = \bigvee_{i=1}^{n+1} \text{post}^{i}(\text{Init}, \rho_{\mathcal{R}})
$$

i.e. fixpoint reached.

Let  $\phi_{\mathsf{reach}} := \bigvee_{i=1}^n \mathsf{post}^i(\mathsf{Init}, \rho_\mathcal{R})$ 

How to check whether error states are reachable?

 $\phi_{\text{reach}}, \phi_{\text{err}}$  are formulae.

No error states are reachable iff  $\phi_{\text{reach}} \wedge \phi_{\text{err}} \models \perp$ 

Reasoning modulo theories

## Reasoning modulo theories

Goal: Devise efficient methods for reasoning modulo theories SAT checking (can reduce entailment to checking satisfiability)

#### Example:

Check whether conjunctions of constraints in linear arithmetic is satisfiable: classical methods exist, e.g. simplex.

Check whether a conjunction of equalities and disequalities of ground terms is satisfiable: methods exist (e.g. congruence closure)

Challenge: efficient methods for handling arbitrary Boolean combinations of constraints in such theories.

Possible solution: Extend the DPLL method to reasoning modulo theories

 $\mapsto$  Decision Procedures for Verification

## Reminder: The DPLL algorithm

State:  $M||F$ ,

where:

- M partial assignment (sequence of literals),

some literals are annotated  $(L^d\colon \operatorname{\mathsf{decision}}$  literal)

- F clause set.

## A succinct formulation

**UnitPropagation**  $|M||F, C \vee L \Rightarrow M, L||F, C \vee L$  if  $M \models \neg C$ , and L undef. in M **Decide**  $|M||F \Rightarrow M, L^d$ if L or  $\neg L$  occurs in F, L undef. in M Fail  $M||F, C \Rightarrow$  Fail if  $M \models \neg C$ , M contains no decision literals Backjump  $[M, L^d, N]$   $|F \Rightarrow M, L'|$   $|F$  if  $\sqrt{ }$  $\begin{array}{c} \end{array}$  $\begin{array}{c} \end{array}$ there is some clause  $C \vee L'$  s.t.:  $F \models C \vee L', M \models \neg C,$ L' undefined in M L' or  $\neg L'$  occurs in F.

# SAT Modulo Theories (SMT)

Some problems are more naturally expressed in richer logics than just propositional logic, e.g:

• Software/Hardware verification needs reasoning about equality, arithmetic, data structures, ...

SMT consists of deciding the satisfiability of a ground 1st-order formula with respect to a background theory T

# SAT Modulo Theories (SMT)

The "very eager" approach to SMT

Method:

- translate problem into equisatisfiable propositional formula;
- use off-the-shelf SAT solver
- Why "eager"?

Search uses all theory information from the beginning

- Characteristics:
	- $+$  Can use best available SAT solver
	- − Sophisticated encodings are needed for each theory
	- − Sometimes translation and/or solving too slow

Main Challenge for alternative approaches is to combine:

- DPLL-based techniques for handling the boolean structure
- Efficient theory solvers for conjunctions of  $\mathcal T$ -literals

## SAT Modulo Theories (SMT)

"Lazy" approaches to SMT: Idea

**Example:** consider  $T = U/F$  and the following set of clauses:

$$
f(g(a)) \nless f(c) \vee g(a) \approx d, \quad g(a) \approx c, \quad c \nless d
$$

1. Send  $\{\neg P_1 \vee P_2, P_3, \neg P_4\}$  to SAT solver

SAT solver returns model  $[\neg P_1, P_3, \neg P_4]$ Theory solver says  $\neg P_1 \land P_3 \land \neg P_4$  is  $\mathcal T$ -inconsistent

2. Send  $\{\neg P_1 \vee P_2, P_3, \neg P_4, P_1 \vee \neg P_3 \vee P_4\}$  to SAT solver

SAT solver returns model  $[P_1, P_2, P_3, \neg P_4]$ Theory solver says  $P_1 \wedge P_2 \wedge P_3 \wedge \neg P_4$  is  $\mathcal T$ -inconsistent

3. Send  $\{\neg P_1 \lor P_2, P_3, \neg P_4, P_1 \lor \neg P_3 \lor P_4, \neg P_1 \lor \neg P_2 \lor \neg P_3 \lor P_4\}$  to SAT solver SAT solver says UNSAT
### Problems

It is not guaranteed that the fixpoint is reached in a finite/bounded number of steps.

### Problems

It is not guaranteed that the fixpoint is reached in a finite/bounded number of steps.

Need to analyze alternative solutions

Verification

Modeling/Formalization

**System Specification**

**Is the system safe?** 

### **of length < n which start in an initial state? Is safety guaranteed on all paths**

### **Can we generate an invariant which implies safety? Is the safety property an invariant of the system?**

**Invariant checking/ BMC | Model Checking | | Abstraction/ Refinement** 

### Verification

### Modeling/Formalization

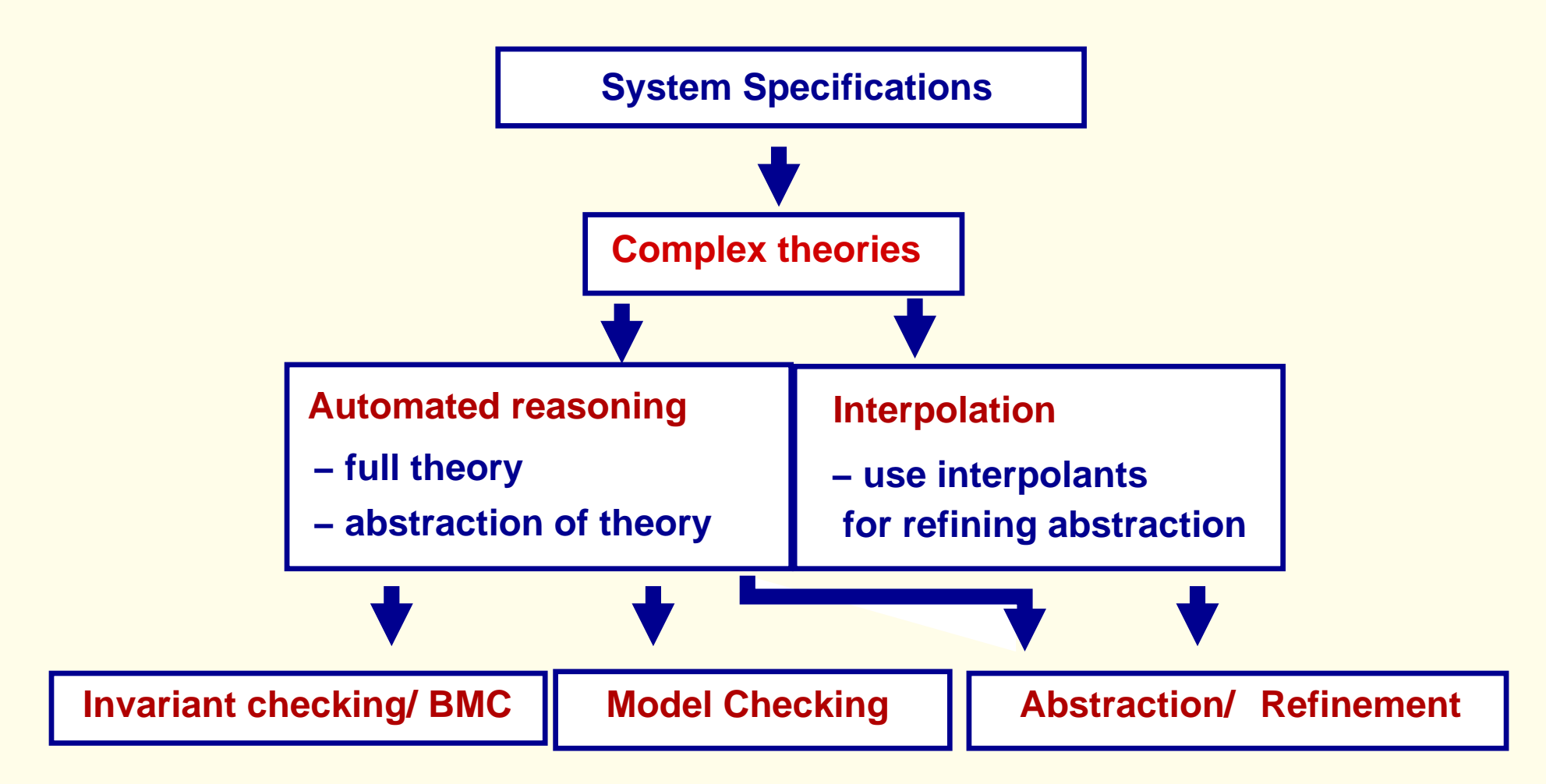

### Invariant checking; Bounded model checking

S specification  $\mapsto \Sigma_S$  signature of S;  $\mathcal{T}_S$  theory of S;  $\mathcal{T}_S$  transition system  $Init(\overline{x}); \ \rho_{\mathcal{R}}(\overline{x}, \overline{x'})$ 

Given:  $\mathsf{Safe}(x)$  formula (e.g. safety property)

#### • Invariant checking

(1)  $\mathcal{T}_\mathsf{S} \models \mathsf{Init}(\overline{\mathsf{x}}) \rightarrow \mathsf{Safe}(\overline{\mathsf{x}})$  (Safe holds in the initial state)

 $(2)$   $\mathcal{T}_S \models$  Safe $(\overline{x}) \wedge \rho_{\mathcal{R}} (\overline{x}, \overline{x'}) \rightarrow$ Safe $(\overline{x'})$  (Safe holds before  $\Rightarrow$  holds after update)

#### • Bounded model checking (BMC):

Check whether, for a fixed  $k$ , unsafe states are reachable in at most  $k$  steps, i.e. for all  $0 \le j \le k$ :

 $\mathcal{T}_S \models \mathsf{Init}(x_0) \land \rho_{\mathcal{R}}(x_0, x_1) \land \cdots \land \rho_{\mathcal{R}}(x_{i-1}, x_i) \land \neg \mathsf{Safe}(x_i) \rightarrow \perp$ 

### Reasoning modulo theories

Goal: Devise efficient methods for reasoning modulo theories

### Problems

- − First order logic is undecidable
- − In applications, theories do not occur alone  $\mapsto$  need to consider combinations of theories
- $+$  Fragments of theories occurring in applications are often decidable
- + Often provers for the component theories can be combined efficiently

### Probleme

- − First order logic is undecidable
- − In applications, theories do not occur alone  $\mapsto$  need to consider combinations of theories
- + Fragments of theories occurring in applications are often decidable
- $+$  Often provers for the component theories can be combined efficiently

#### Important goals:

- Identify decidable theories which are important in applications (Extensions/Combinations) possibly with low complexity
- Development & Implementation of efficient Decision Procedures

## Example: ETCS Case Study (AVACS project)

Simplified version of ETCS Case Study [Jacobs,VS'06, Faber,Jacobs,VS'07]

European Train Control System

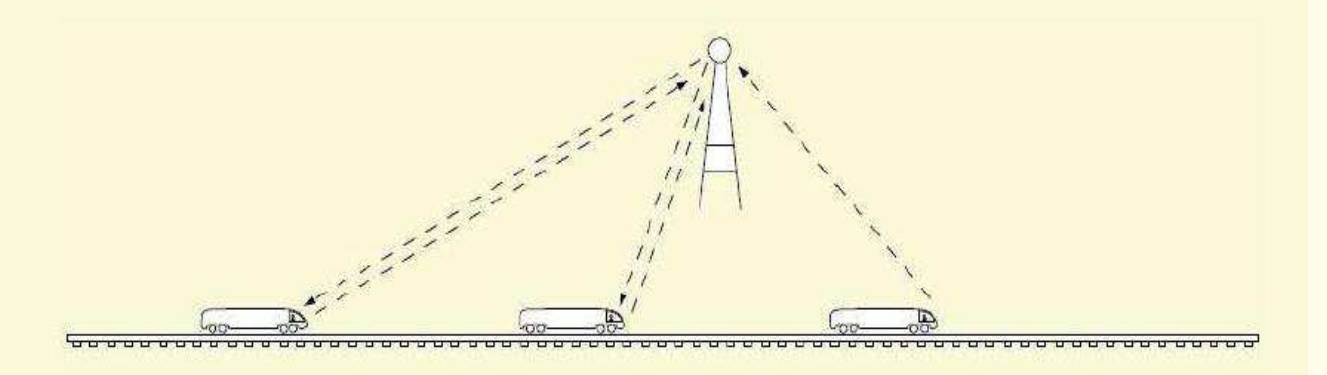

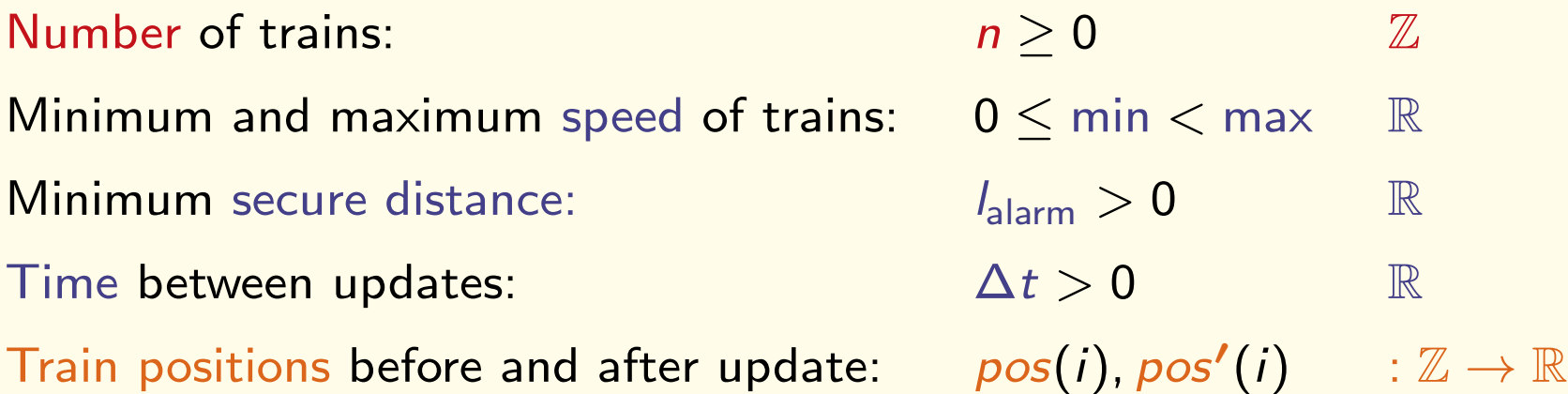

## Example: ETCS Case Study (AVACS project)

Simplified version of ETCS Case Study [Jacobs,VS'06, Faber,Jacobs,VS'07]

European Train Control System

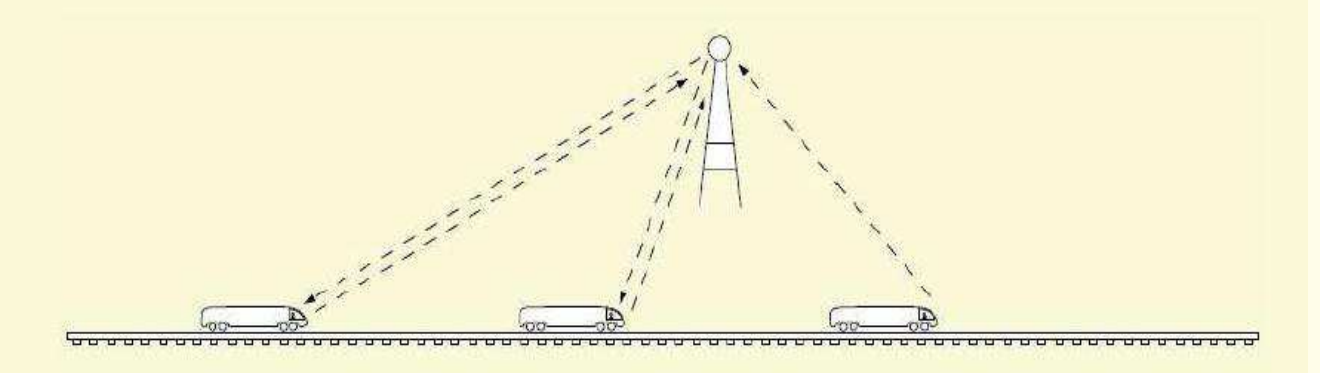

Update(pos, pos') :  $\bullet \forall i$  ( $i = 0 \rightarrow pos(i) + \Delta t * min \le pos'(i) \le pos(i) + \Delta t * max$ )  $\bullet$   $\forall i$   $(0 < i < n ~\land~ pos(i-1) > 0 ~\land~ pos(i-1) - pos(i) \geq l_{\text{alarm}}$  $\rightarrow pos(i) + \Delta t * min \le pos'(i) \le pos(i) + \Delta t * max$ 

...

# Example: ETCS Case Study (AVACS project)

Safety property: No collisions Safe(pos):  $\forall i, j(i < j \rightarrow pos(i) > pos(j))$ 

Inductive invariant: Safe(pos)∧Update(pos, pos')∧¬Safe(pos')  $\models$  $\tau_{\mathcal{S}}\bot$ 

where  $\mathcal{T}_S$  is the extension of the (disjoint) combination  $\mathbb{R} \cup \mathbb{Z}$ with two functions, pos, pos' :  $\mathbb{Z} \to \mathbb{R}$ 

Problem: Satisfiability test for quantified formulae in complex theory

### More complex ETCS Case studies

- [Faber, Jacobs, VS, 2007]
- Take into account also:
	- − Emergency messages
	- − Durations
- Specification language: CSP-OZ-DC
	- − Reduction to satisfiability in theories for which decision procedures exist
- Tool chain: [Faber, Ihlemann, Jacobs, VS]  $CSP-OZ-DC \mapsto$  Transition constr.  $\mapsto$  Decision procedures (H-PILoT)

### Example 2: Parametric topology

• Complex track topologies [Faber, Ihlemann, Jacobs, VS, ongoing work]

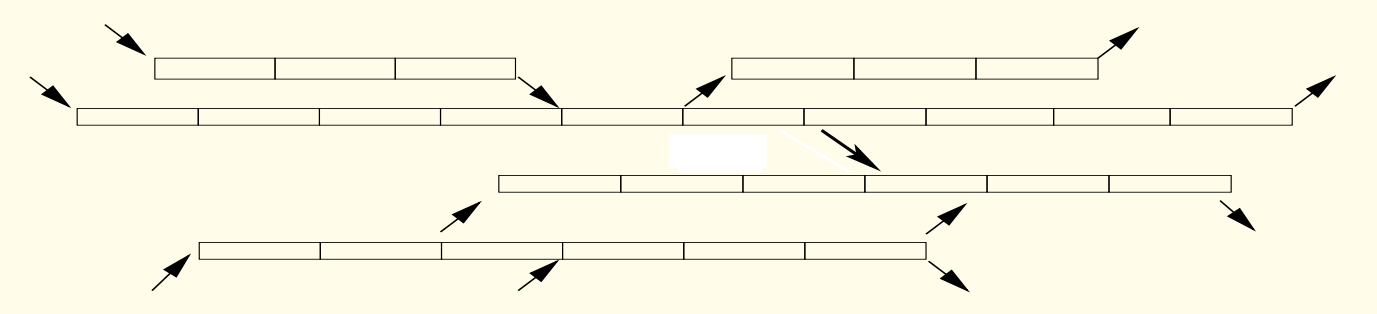

#### Assumptions:

- No cycles
- in-degree (out-degree) of associated graph at most 2.

### Parametricity and modularity

• Complex track topologies [Faber, Ihlemann, Jacobs, VS, ongoing work]

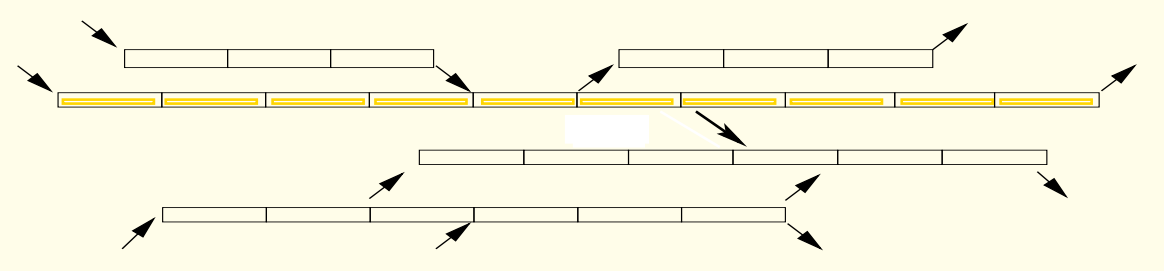

#### Assumptions:

- No cycles
- in-degree (out-degree) of associated graph at most 2.

### Approach:

- Decompose the system in trajectories (linear rail tracks; may overlap)
- Task 1: Prove safety for trajectories with incoming/outgoing trains
	- Conclude that for control rules in which trains have sufficient freedom (and if trains are assigned unique priorities) safety of all trajectories implies safety of the whole system
- Task 2: General constraints on parameters which guarantee safety

### Parametricity and modularity

• Complex track topologies [Faber, Ihlemann, Jacobs, VS, ongoing work]

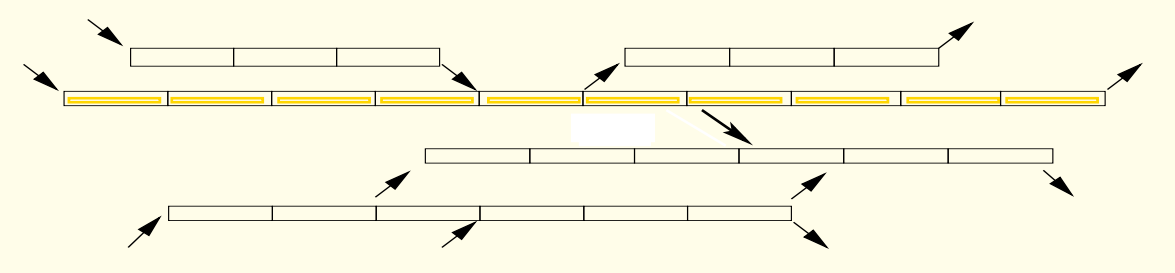

#### Assumptions:

- No cycles
- in-degree (out-degree) of associated graph at most 2.

### Data structures:

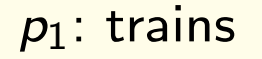

• 2-sorted pointers

p2: segments

- scalar fields  $(f : p_i \rightarrow \mathbb{R}, g : p_i \rightarrow \mathbb{Z})$
- updates efficient decision procedures (H-PiLoT)

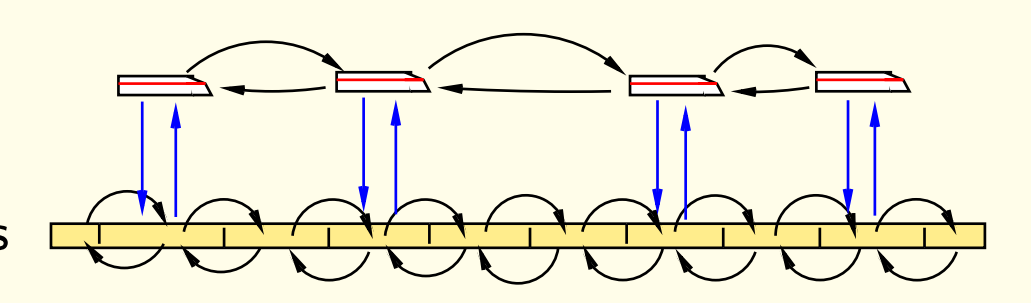

CSP part: specifies the processes and their interdependency.

The RBC system passes repeatedly through four phases, modeled by events:

- updSpd (speed update)
- req (request update)
- alloc (allocation update)
- updPos (position update)

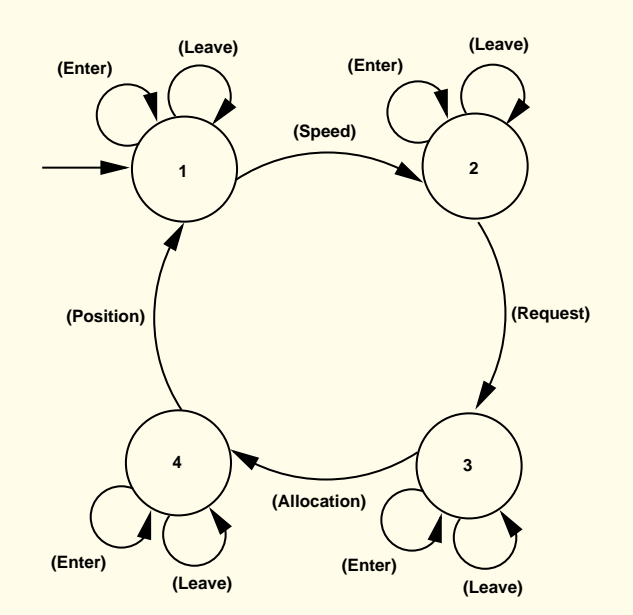

Between these events, trains may leave or enter the track (at specific segments), modeled by the events leave and enter.

OZ part. Consists of data classes, axioms, the Init formulae, update rules.

• 1. Data classes declare function symbols that can change their values during runs of the system

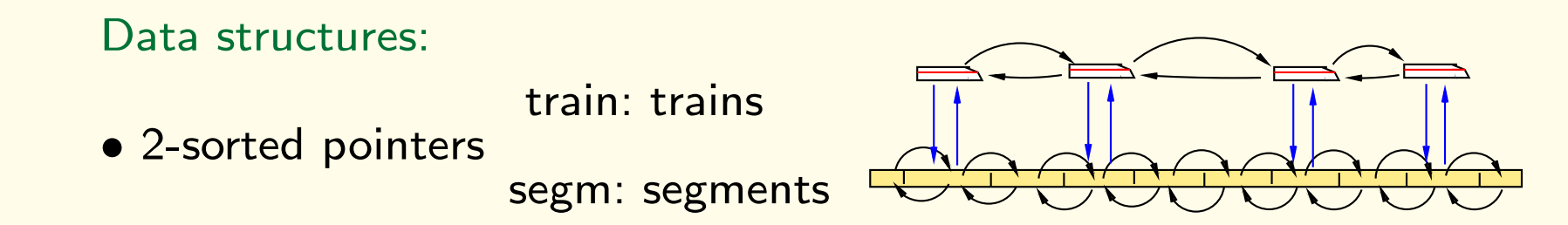

OZ part. Consists of data classes, axioms, the Init formulae, update rules.

- 1. Data classes declare function symbols that can change their values during runs of the system, and are used in the OZ part of the specification.
- 2. Axioms: define properties of the data structures and system parameters which do not change
	- $g$ max :  $\mathbb R$  (the global maximum speed),
	- $\bullet$  decmax :  $\mathbb R$  (the maximum deceleration of trains),
	- $\bullet$   $d$  :  $\mathbb R$  (a safety distance between trains),
	- Properties of the data structures used to model trains/segments

OZ part. Consists of data classes, axioms, the Init formulae, update rules.

- 3. Init schema. describes the initial state of the system.
	- trains doubly-linked list; placed correctly on the track segments
	- all trains respect their speed limits.
- 4. Update rules specify updates of the state space executed when the corresponding event from the CSP part is performed. Example: Speed update

### Modular Verification

COD  $\longrightarrow \Sigma_S$  signature of S;  $\mathcal{T}_S$  theory of S;  $\mathcal{T}_S$  transition constraint system  ${\sf specification} \hspace{2cm} {\sf Init}(\overline{\times}) ;\ {\sf Update}(\overline{\times}, \overline{\times'})$ 

Given:  $\mathsf{Safe}(x)$  formula (e.g. safety property)

#### • Invariant checking

 $(1) \models_{\mathcal{T}_{\mathsf{S}}}$  Init $(\overline{x}) \to \mathsf{Safe}(\overline{x})$  $(Safe holds in the initial state)$  $(2)\models_{\mathcal{T}_\mathcal{S}}\mathsf{Safe}(\overline{\mathsf{x}}) \wedge \mathsf{Update}(\overline{\mathsf{x}},\overline{\mathsf{x'}}) \rightarrow \mathsf{Safe}(\overline{\mathsf{x'}})$  (Safe holds before  $\Rightarrow$  holds after updation

#### • Bounded model checking (BMC):

Check whether, for a fixed  $k$ , unsafe states are reachable in at most  $k$  steps, i.e. for all  $0 \le j \le k$ :

 ${\sf Init}(x_0) \wedge {\sf Update}_1(x_0, x_1) \wedge \cdots \wedge {\sf Update}_n(x_{j-1}, x_j) \wedge \neg {\sf Safe}(x_j) \models_{{\mathcal T}_S} \bot$ 

### Trains on a linear track

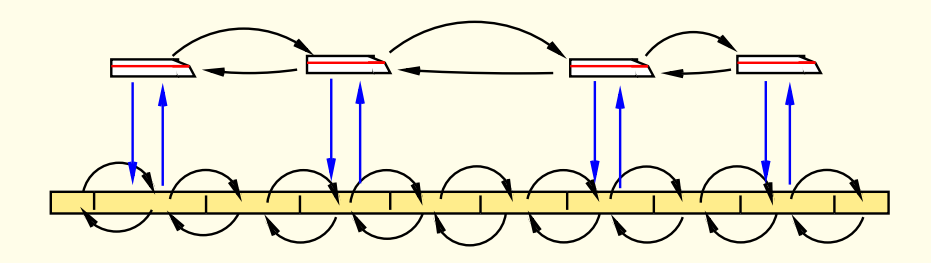

Example 1: Speed Update

\n
$$
pos(t) < length(segm(t)) - d \rightarrow 0 \leq spd'(t) \leq \text{Imax}(segm(t))
$$
\n
$$
pos(t) \geq \text{length}(segm(t)) - d \quad \land \quad \text{alloc}(next_s(segm(t))) = \text{tid}(t)
$$
\n
$$
\rightarrow 0 \leq spd'(t) \leq \min(\text{Imax}(segm(t)), \text{Imax}(next_s(segm(t)))
$$
\n
$$
pos(t) \geq \text{length}(segm(t)) - d \quad \land \quad \text{alloc}(next_s(segm(t))) \neq \text{tid}(t)
$$
\n
$$
\rightarrow \quad spd'(t) = \text{max}(spd(t) - \text{decmax}, 0)
$$

### Trains on a linear track

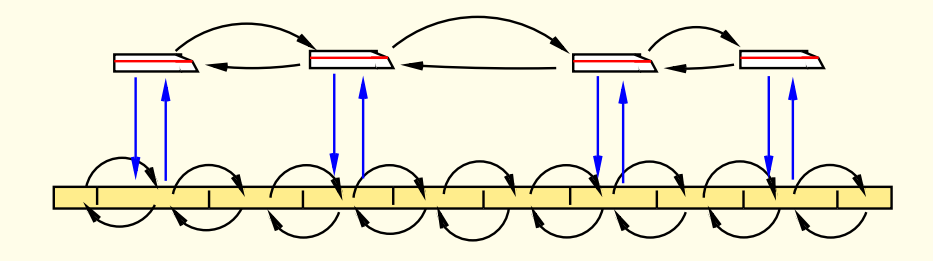

Example 1: Speed Update

\n
$$
pos(t) < length(segm(t)) - d \rightarrow 0 \leq spd'(t) \leq \text{Imax}(segm(t))
$$
\n
$$
pos(t) \geq \text{length}(segm(t)) - d \quad \wedge \quad \text{alloc}(next_s(segm(t))) = \text{tid}(t)
$$
\n
$$
\rightarrow 0 \leq spd'(t) \leq \min(\text{Imax}(segm(t)), \text{Imax}(next_s(segm(t)))
$$
\n
$$
pos(t) \geq \text{length}(segm(t)) - d \quad \wedge \quad \text{alloc}(next_s(segm(t))) \neq \text{tid}(t)
$$
\n
$$
\rightarrow \quad spd'(t) = \text{max}(spd(t) - \text{decmax}, 0)
$$

#### Proof task:

 $\mathsf{Safe}(\mathsf{pos}, \mathsf{next}, \mathsf{prev}, \mathsf{spd}) \wedge \mathsf{SpeedUpdate}(\mathsf{pos}, \mathsf{next}, \mathsf{prev}, \mathsf{spd}, \mathsf{spd'}) \rightarrow \mathsf{Safe}(\mathsf{pos'}, \mathsf{next}, \mathsf{prev}, \mathsf{spd})$ 

### Incoming and outgoing trains

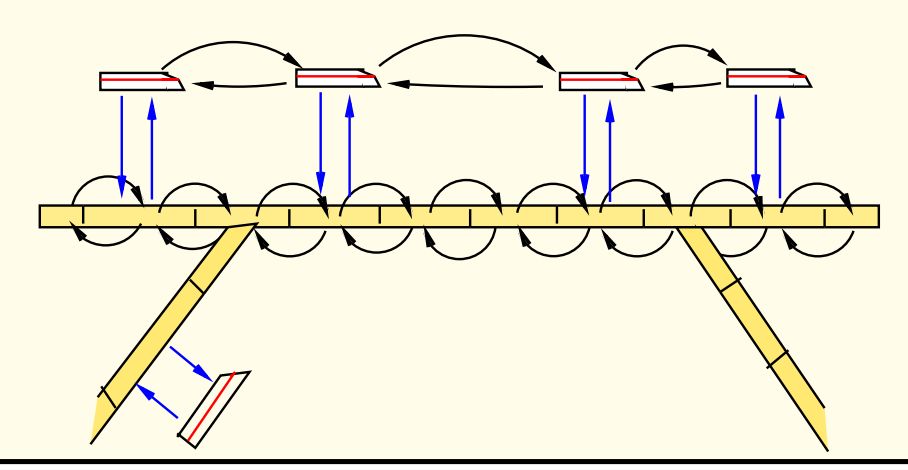

Example 2: Enter Update (also updates for segm', spd', pos', train') Assume:  $s_1 \neq \text{null}_s$ ,  $t_1 \neq \text{null}_t$ , train $(s) \neq t_1$ , alloc $(s_1) = \text{idt}(t_1)$  $t{\neq}t_1$ , ids $(\operatorname{segm}(t))\triangleleft \operatorname{ids}(s_1)$ , nex $\operatorname{t}_t(t)$ =null $_t$ , alloc $(s_1)$ = $\operatorname{tid}(t_1)\to$  nex $\operatorname{t}'(t)$ = $t_1\wedge$  nex $\operatorname{t}'(t_1)$ =null $_t$  $t \neq t_1$ , ids(segm $(t)$ ) $<$ ids(s<sub>1</sub>), alloc(s<sub>1</sub>)=tid( $t_1$ ), next $_t(t) \neq$ null $_t$ , ids(segm(next $_t(t)$ )) $\leq$ ids(s<sub>1</sub>)  $\rightarrow$  next'(t)=next<sub>t</sub>(t) ...

 $t{\neq}t_1$ , ids $(\operatorname{segm}(t))\geq \operatorname{\sf ids}(s_1)\to \operatorname{\sf next}'(t){=}\mathsf{next}_t(t)$ 

### Incoming and outgoing trains

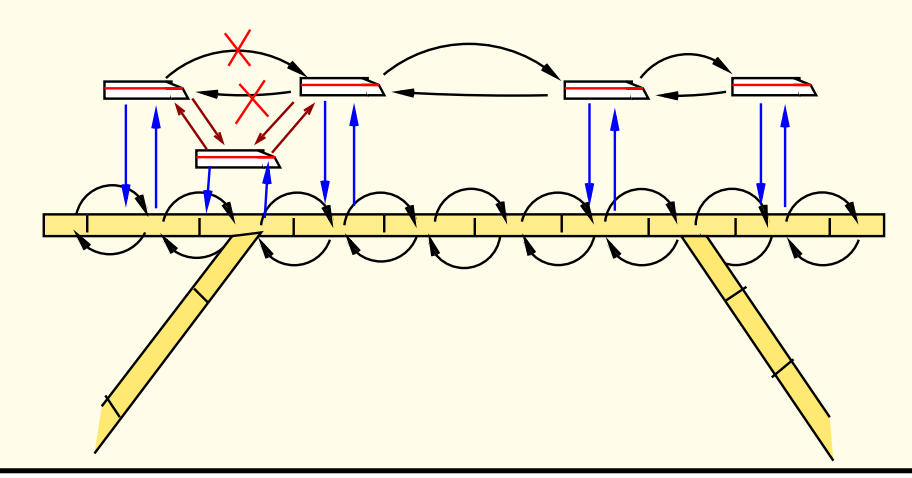

Example 2: Enter Update (also updates for segm', spd', pos', train') Assume:  $s_1 \neq \text{null}_s$ ,  $t_1 \neq \text{null}_t$ , train(s)  $\neq t_1$ , alloc( $s_1$ ) = idt( $t_1$ )  $t{\neq}t_1$ , ids $(\mathsf{segm}(t)){<}\mathsf{ids}(s_1)$ ,  $\mathsf{next}_t(t){=}\mathsf{null}_t$ , alloc $(s_1){=}\mathsf{tid}(t_1)\to \mathsf{next}'(t){=}\mathsf{t}_1\wedge \mathsf{next}'(t_1){=}\mathsf{null}_t$  $t \neq t_1$ , ids(segm $(t))<$ ids $(s_1)$ , alloc $(s_1)=$ tid $(t_1)$ , next $_t(t) \neq$ null $_t$ , ids(segm $(\mathsf{next}_t(t)))\leq$ ids $(s_1)$  $\rightarrow$  next'(t)=next<sub>t</sub>(t) ...

 $t \neq t_1$ , ids $(\operatorname{segm}(t)) \geq \operatorname{ids}(s_1) \rightarrow \operatorname{next}'(t) {=} \operatorname{next}_t(t)$ 

### Safety property

Safety property we want to prove: no two different trains ever occupy the same track segment:  ${\sf (Safe)}\quad \forall\, t_1,\, t_2 \;\; \mathsf{segm}(t_1) = \mathsf{segm}(t2) \rightarrow t_1 = t_2$ 

In order to prove that (Safe) is an invariant of the system, we need to find a suitable invariant (Inv<sub>i</sub>) for every control location i of the TCS, and prove:

- $(1)$  (Inv<sub>i</sub>)  $\models$  (Safe) for all locations *i* and
- (2) the invariants are preserved under all transitions of the system,  $(\mathsf{Inv}_i) \wedge (\mathsf{Update}) \models (\mathsf{Inv}_j')$

whenever (Update) is a transition from location i to j .

### Safety property

#### Safety property we want to prove:

no two different trains ever occupy the same track segment:

(Safe) 
$$
\forall t_1, t_2 \quad \text{segm}(t_1) = \text{segm}(t_2) \rightarrow t_1 = t_2
$$

In order to prove that (Safe) is an invariant of the system, we need to find a suitable invariant  $(\mathsf{Inv}_i)$  for every control location i of the TCS, and prove:

- $(1)$  (Inv<sub>i</sub>)  $\models$  (Safe) for all locations *i* and
- (2) the invariants are preserved under all transitions of the system,  $(\mathsf{Inv}_i) \wedge (\mathsf{Update}) \models (\mathsf{Inv}_j')$ whenever (Update) is a transition from location i to j .

Here:  $Inv_i$  generated by hand (use poss. of generating counterexamples with  $H-PILoT$ )

### Verification problems

- $(1)$  (Inv<sub>i</sub>)  $\models$  (Safe) for all locations *i* and
- (2) the invariants are preserved under all transitions of the system,  $(\mathsf{Inv}_i) \wedge (\mathsf{Update}) \models (\mathsf{Inv}_j')$ whenever (Update) is a transition from location i to j .

Ground satisfiability problems for pointer data structures

Problem: Axioms, Invariants: are universally quantified

Our solution: Hierarchical reasoning in local theory extensions

### Modularity in automated reasoning

Examples of theories we need to handle

• Invariants

 $(\mathsf{Inv}_1) \,\, \forall \, t: \, \mathsf{Train}. \,\, \mathsf{pc} \neq \mathsf{InitState} \wedge \mathsf{alloc}(\mathsf{next}_s(\mathsf{segm}(t))) \neq \mathsf{tid}(t)$  $\rightarrow$  length(segm(t)) – bd(spd(t)) > pos(t) + spd(t)  $\cdot \Delta t$  $({\mathsf{Inv}}_2)$   $\forall t:$  Train.  ${\mathsf{pc}}\neq {\mathsf{InitState}} \wedge {\mathsf{pos}}(t) \geq {\mathsf{length}}({\mathsf{segm}}(t))-d$  $\rightarrow$  spd(t)  $\leq$  lmax(next<sub>s</sub>(segm(t)))

### Modularity in automated reasoning

Examples of theories we need to handle

• Invariants

$$
\begin{aligned}\n(\mathsf{Inv}_1) \ \forall t: \mathsf{Train}. \ \mathsf{pc} &\neq \mathsf{InitState} \land \mathsf{alloc}(\mathsf{next}_s(\mathsf{segm}(t))) \neq \mathsf{tid}(t) \\
&\to \mathsf{length}(\mathsf{segm}(t)) - \mathsf{bd}(\mathsf{spd}(t)) > \mathsf{pos}(t) + \mathsf{spd}(t) \cdot \Delta t \\
(\mathsf{Inv}_2) \ \forall t: \mathsf{Train}. \ \mathsf{pc} &\neq \mathsf{InitState} \land \mathsf{pos}(t) \geq \mathsf{length}(\mathsf{segm}(t)) - d \\
&\to \mathsf{spd}(t) \leq \mathsf{Imax}(\mathsf{next}_s(\mathsf{segm}(t)))\n\end{aligned}
$$

• Update rules

 $\forall t: \phi_1(t) \quad \rightarrow \quad s_1 \leq {\sf spd'}(t) \leq t_1$ . . .  $\forall t: \phi_n(t) \quad \rightarrow \quad \mathsf{s}_n \leq \mathsf{spd'}(t) \leq t_n$ 

Hybrid systems  $\mapsto$  Hybrid automata

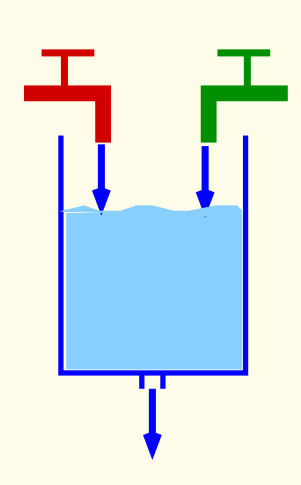

### Chemical plant

Two substances are mixed; they react. The resulting product is filtered out; then the procedure is repeated.

Check:

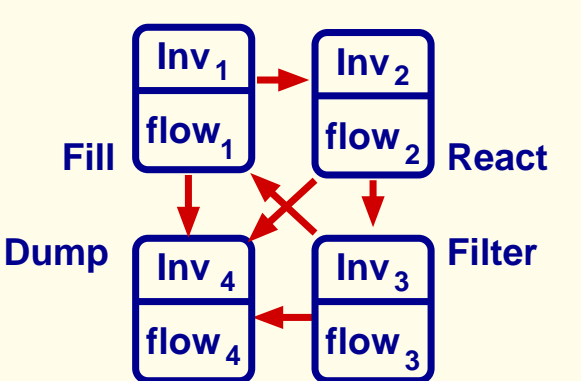

- No overflow
- Substances always in the right proportion
- If substances in wrong proportion, tank can be drained in  $\leq$  200s.

### Parametric description:

• Determine values for parameters such that this is the case

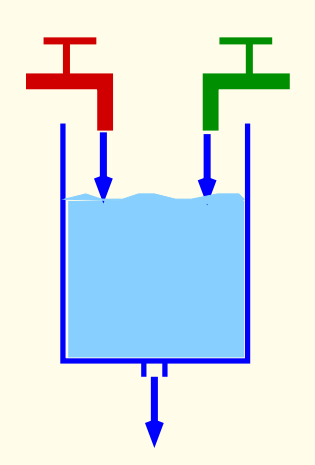

Mode 1: Fill Temperature is low, 1 and 2 do not react. Substances 1 and 2 (possibly mixed with a small quantity of 3) are filled in the tank in equal quantities up to a margin of error.

$$
\begin{array}{ll}\n\text{Inv}_1 & x_1 + x_2 + x_3 \leq L_f \land \bigwedge_{i=1}^3 x_i \geq 0 \land \\
\hline\n-\epsilon_a \leq x_1 - x_2 \leq \epsilon_a \land 0 \leq x_3 \leq \min\n\end{array}
$$

flow<sub>1</sub> 
$$
x_1 \ge \text{dmin} \land x_2 \ge \text{dmin} \land x_3 = 0 \land -\delta_a \le x_1 - x_2 \le \delta_a
$$

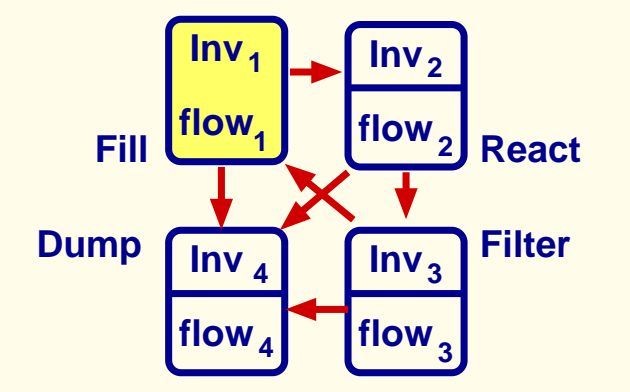

Jumps: (1,4)

If proportion not kept: system jumps into mode 4 (Dump)

$$
e_1 \qquad \text{guard}_{e_1}(x_1, x_2, x_3) = x_1 - x_2 \ge \epsilon_a
$$
\n(from 1 to 4)

\n
$$
\text{jump}_{e_1}(x_1, x_2, x_3, x_1', x_2', x_3') = \bigwedge_{i=1}^3 x_i' = 0
$$

$$
e_2 \t\text{guard}_{e_1}(x_1, x_2, x_3) = x_1 - x_2 \le -\epsilon_a
$$
\n(from 1 to 4) jump<sub>e\_1</sub> (x\_1, x\_2, x\_3, x'\_1, x'\_2, x'\_3) = \Lambda\_{i=1}^3 x'\_i = 0

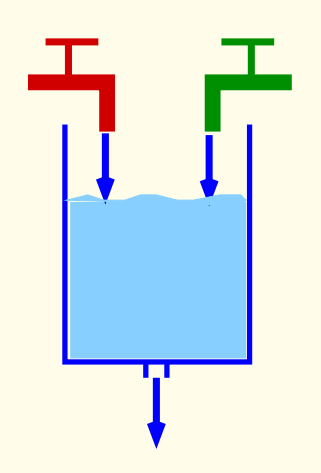

Mode 1: Fill Temperature is low, 1 and 2 do not react. Substances 1 and 2 (possibly mixed with a small quantity of 3) are filled in the tank in equal quantities up to a margin of error.

$$
\begin{array}{ll}\n\text{Inv}_1 & x_1 + x_2 + x_3 \leq L_f \land \bigwedge_{i=1}^3 x_i \geq 0 \land \\
\hline\n-\epsilon_a \leq x_1 - x_2 \leq \epsilon_a \land 0 \leq x_3 \leq \min\n\end{array}
$$

flow<sub>1</sub> 
$$
x_1 \ge \text{dmin} \land x_2 \ge \text{dmin} \land x_3 = 0 \land -\delta_a \le x_1 - x_2 \le \delta_a
$$

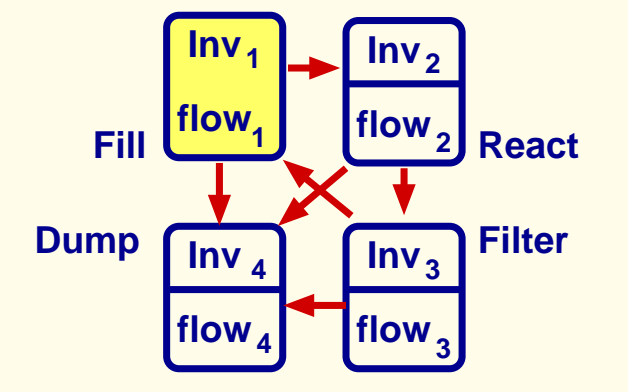

#### Jumps: (1,2)

If the total quantity of substances exceeds level  $L_f$  (tank filled) the system jumps into mode 2 (React).

$$
e = (1, 2) \qquad \text{guard}_{(1,2)}(x_1, x_2, x_3) = x_1 + x_2 + x_3 \ge L_f
$$
  
jump
$$
\text{jump}_{(1,2)}(x_1, x_2, x_3, x_1', x_2', x_3') = \bigwedge_{i=1}^{3} x_i' = x_i
$$

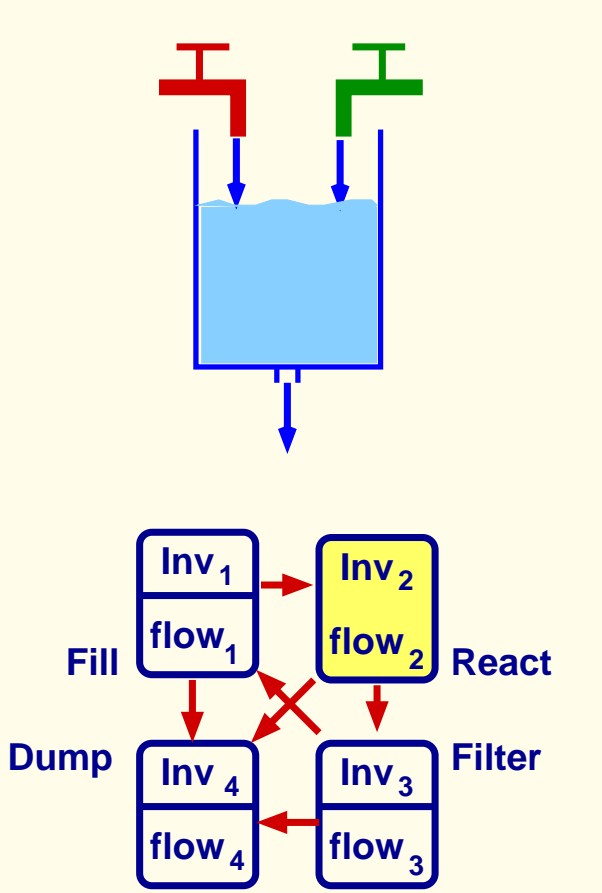

Mode 2: React Temperature is high. Substances 1 and 2 react. The reaction consumes equal quantities of substances 1 and 2 and produces substance 3.

$$
\begin{array}{ll}\n\text{Inv}_2 & L_f \le x_1 + x_2 + x_3 \le L_{\text{overflow}} \land \bigwedge_{i=1}^3 x_i \ge 0 \land \\
\hline\n-\epsilon_a \le x_1 - x_2 \le \epsilon_a \land 0 \le x_3 \le \text{max}\n\end{array}
$$

$$
\begin{array}{ll}\n\text{flow}_2 & \quad \dot{x_1} \le -\text{dmax} \land \dot{x_2} \le -\text{dmax} \land \dot{x_3} \ge \text{dmin} \\
 & \land \dot{x_1} = \dot{x_2} \land \dot{x_3} + \dot{x_1} + \dot{x_2} = 0\n\end{array}
$$

#### Jumps:

If the proportion between substances 1 and 2 is not kept the system jumps into mode 4 (Dump);

If the total quantity of substances 1 and 2 is below some minimal level min the system jumps into mode 3 (Filter).

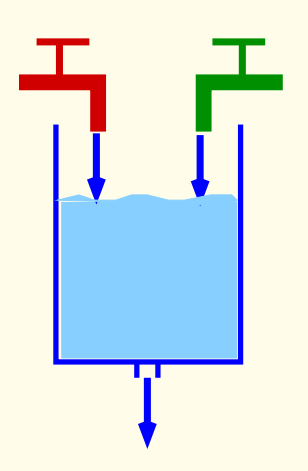

Mode 3: Filter Temperature is low. Substance 3 is filtered out.

$$
\begin{array}{ll}\n\text{Inv}_3 & x_1 + x_2 + x_3 \leq L_{\text{overflow}} \quad \land \quad \bigwedge_{i=1}^3 x_i \geq 0 \quad \land \\
\hline\n-\epsilon_a \leq x_1 - x_2 \leq \epsilon_a \quad \land \quad x_3 \geq \min\n\end{array}
$$

flow $_3$   $x_1 = 0 \wedge x_2 = 0 \wedge x_3 \le -$ dmax

# Jumps:

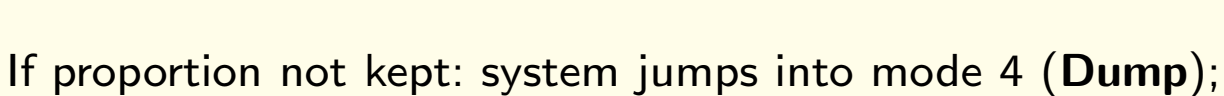

Otherwise, if the concentration of substance 3 is below some minimal level min the system jumps into mode 1 (Fill).

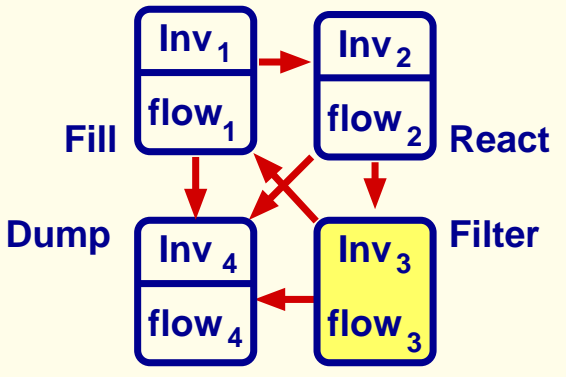

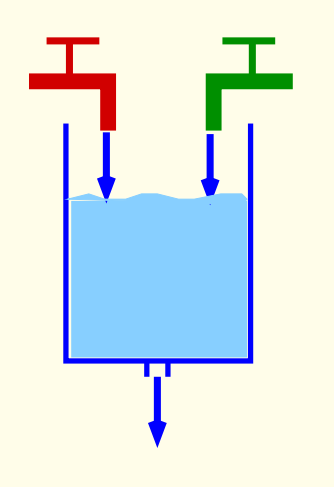

Mode 4: Dump The content of the tank is emptied. For simplicity we assume that this happens instantaneously:

$$
\ln v_4 : \bigwedge_{i=1}^3 x_i = 0 \text{ and } \text{flow}_4 : \bigwedge_{i=1}^3 x_i = 0.
$$

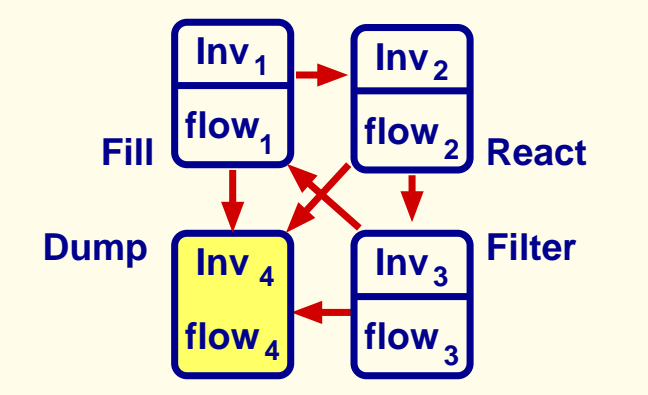
## Simple verification problems

Invariant checking: Check whether  $\Psi$  is an invariant in a HA S, i.e.:

- (1)  $\text{Init}_q \models \Psi$  for all  $q \in Q$ ;
- $(2)$  **V** is invariant under jumps and flows:
	- **(Flow)** For every flow in mode q, the continuous variables satisfy  $\Psi$  during and at the end of the flow.
	- (Jump) For every jump according to a control switch e, if Ψ holds before the jump, it holds after the jump.

#### Examples:

- Is  $x_1 + x_2 + x_3 \leq L_{\text{overlap}}$  an invariant? (no overflow)
- Is " $-\epsilon_a \leq x_1 x_2 \leq \epsilon_a$ " an invariant? (substances always mixed in the right proportion)

### Simple verification problems

Bounded model checking: Is formula Safe preserved under runs of length  $\leq k$ ?, i.e.:

- (1) Init<sub>q</sub>  $\models$  Safe for every  $q \in Q$ ;
- (2) The continuous variables satisfy Safe during and at the end of all runs of length j for all  $1\leq j\leq k$ .

#### Example:

- Is  $x_1 + x_2 + x_3 \leq L_{\text{overlap}}$  true after all runs of length  $\leq k$  starting from a state with e.g.  $x_1 = x_2 = x_3 = 0$ ?
- Is " $-\epsilon_a \leq x_1 x_2 \leq \epsilon_a$ " true after all runs of length  $\leq k$  starting from a state with  $x_1 = x_2 = x_3 = 0$ ?

## Simple verification problems

### Reductions of verification problems to linear arithmetic

(1) Mode invariants, initial states and guards of mode switches are described as conjunctions of linear inequalities.

Example: 
$$
\text{Inv}_q = \bigwedge_{j=1}^{m_q} (\sum_{i=1}^n a_{ij}^q x_i \leq a_j^q)
$$
 can be expressed by:  
\n $\text{Inv}_q(x_1(t), \ldots, x_n(t)) = \bigwedge_{j=1}^{m_q} (\sum_{i=1}^n a_{ij}^q x_i(t) \leq a_j^q)$ 

### Reductions of verification problems to linear arithmetic

(2) The flow conditions are expressed by non-strict linear inequalities: flow $q = \bigwedge_{i=1}^{n_q}$  $\int_{j=1}^{n_q} \left( \sum_{i=1}^n c_{ij}^q \right)$ ij .  $x_i \leq c_i^q$  $j^{(q)}$ ), i.e. flow $_{q}(t)=\bigwedge_{j=1}^{n_{q}}(\sum_{i=1}^{n}c_{ij}^{q})$ ij .  $\dot{x}_i(t) \leq c_i^q$  $\binom{q}{j}$ .

#### Reductions of verification problems to linear arithmetic

(2) The flow conditions are expressed by non-strict linear inequalities: flow $q = \bigwedge_{i=1}^{n_q}$  $\int_{j=1}^{n_q} \left( \sum_{i=1}^n c_{ij}^q \right)$ ij .  $x_i \leq c_i^q$  $j^{(q)}$ ), i.e. flow $_{q}(t)=\bigwedge_{j=1}^{n_{q}}(\sum_{i=1}^{n}c_{ij}^{q})$ ij .  $\dot{x}_i(t) \leq c_i^q$  $\binom{q}{j}$ .

Approach: Express the flow conditions in  $[t_0, t_1]$  without referring to derivatives. Flow<sub>q</sub>(t<sub>0</sub>, t<sub>1</sub>):  $\forall t(t_0 \leq t \leq t_1 \rightarrow \ln v_q(\overline{x}(t))) \land \forall t, t'(t_0 \leq t \leq t' \leq t_1 \rightarrow \underline{flow}_q(t, t')).$ where:  $\underline{\text{flow}}_q(t,t') = \bigwedge_{j=1}^{n_q} (\sum_{i=1}^n c_{ij}^q(x_i(t') - x_i(t)) \leq c_j^q$  $\int_{j}^{q}(t'-t)).$ 

### Reductions of verification problems to linear arithmetic

(2) The flow conditions are expressed by non-strict linear inequalities: flow $q = \bigwedge_{i=1}^{n_q}$  $\int_{j=1}^{n_q} \left( \sum_{i=1}^n c_{ij}^q \right)$ ij .  $x_i \leq c_i^q$  $j^{(q)}$ ), i.e. flow $_{q}(t)=\bigwedge_{j=1}^{n_{q}}(\sum_{i=1}^{n}c_{ij}^{q})$ ij .  $\dot{x}_i(t) \leq c_i^q$  $\binom{q}{j}$ .

Approach: Express the flow conditions in  $[t_0, t_1]$  without referring to derivatives. Flow<sub>q</sub>(t<sub>0</sub>, t<sub>1</sub>):  $\forall t(t_0 \leq t \leq t_1 \rightarrow \ln v_q(\overline{x}(t))) \land \forall t, t'(t_0 \leq t \leq t' \leq t_1 \rightarrow \underline{flow}_q(t, t')).$ where:  $\mathcal{L}(t, t') = \bigwedge_{j=1}^{n_q} (\sum_{i=1}^n c_{ij}^q(x_i(t') - x_i(t)) \leq c_j^q$  $\int_{j}^{q}(t'-t)).$ 

Remark:  $Flow_q(t_0,t_1)$  contains universal quantifiers. Locality results: Sufficient to use the instances at  $t_0$  and  $t_1$ 

Flow<sup>lnst</sup>(t<sub>0</sub>, t<sub>1</sub>):  $Inv_q(\overline{x}(t_0)))$   $\wedge$   $Inv_q(\overline{x}(t_1)))$   $\wedge$   $\underline{flow}_q(t_0, t_1)).$ 

# Example

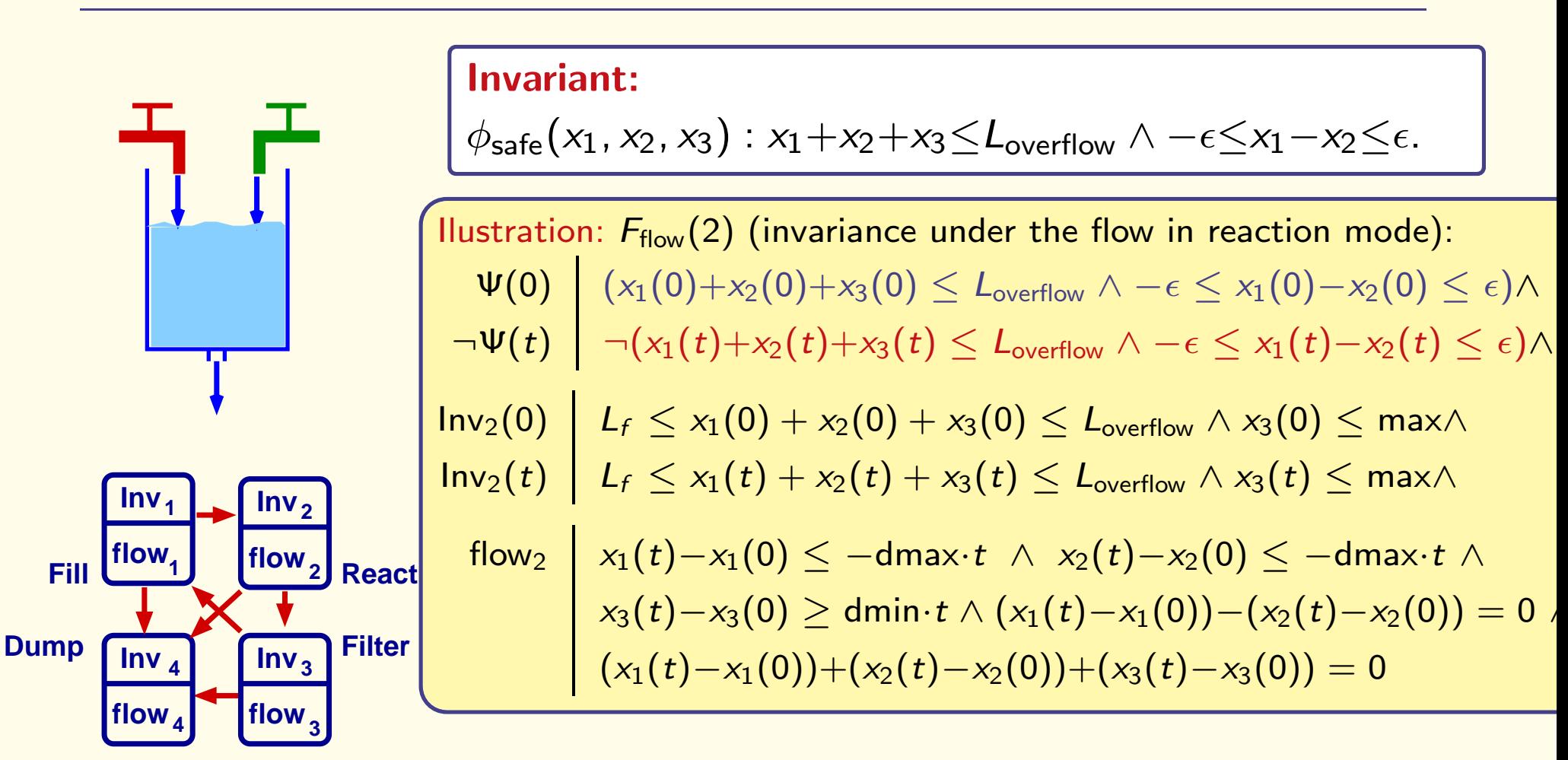

For fixed values for  $L_f$ ,  $L_{\text{overflow}}$  – satisfiability check: PTIME.

Parametric version: check satisfiability if  $L_f < L_{\text{overflow}} \wedge \epsilon_a < \epsilon$ or generate constraints on the parameters which guarantee (un)satisfiability

## Other approaches

### First-Order Dynamic Logic

Dynamic logic in which the atomic programs contain variables

The KeY System (Bernhard Beckert et al.)

### Hybrid Dynamic Logic

Dynamic logic in which the atomic programs contain differential equations The KeYmaera Verification Tool (Andre Platzer)

(Differential dynamic logic)

# Summary

• Basic notions in formal specification and verification

#### Related topics

- Lecture "Decision Procedures for Verification
- Seminar "Decision Procedures and Applications"

More details on Specification, Model Checking, Verification:

This summer (probably end of August): Summer school "Verification Technology, Systems & Applications"

Forschungspraktika: for instance SS 2017

BSc/MSc Theses in the area